## SAMPLE SOLUTIONS

# DIGITAL FILTERS: Analysis, Design, and Signal Processing Applications Andreas Antoniou

(Revision Date and Time: 2018-05-19 at 23:59:36)

SA.1 A periodic signal can be represented by the equation

$$
\tilde{x}(t) = \sum_{k=1}^{10} A_k \sin(\omega_k t + \phi_k)
$$

where the frequencies  $\omega_k$ , amplitudes  $A_k$ , and phase angles  $\phi_k$  are given in Table SA.1.

The signal is to be processed first by an ideal bandpass filter and then by a differentiator, as shown in Fig. SA.1. The bandpass filter will pass frequencies in the range  $4 \leq \omega \leq 6$  rad/s and reject all other frequencies and the differentiator will differentiate the signal with respect to time.

- (a) Obtain a time-domain representation for the signal at the outputs of the bandpass filter and differentiator, i.e., at nodes B and C, respectively, in Fig. SA.1.
- (b) Obtain a frequency-domain representation for the signal at the output of the bandpass filter.
- (c) Obtain a frequency-domain representation for the signal at the output of the differentiator.

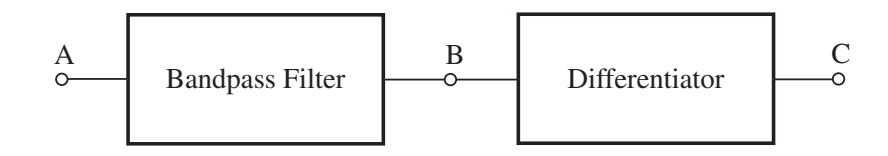

Figure SA.1

| $\boldsymbol{k}$ | $\omega_{\mathbf{k}}$ , rad/s | $A_k$  | $\phi_k$  |  |
|------------------|-------------------------------|--------|-----------|--|
| $\mathbf{1}$     | 1                             | 0.3819 | $-0.3478$ |  |
| $\mathfrak{D}$   | $\mathcal{D}$                 | 0.3614 | 0.8222    |  |
| 3                | 3                             | 0.8575 | 2.3502    |  |
| $\overline{4}$   | $\overline{4}$                | 0.0629 | $-0.3292$ |  |
| 5                | 5                             | 0.1342 | $-0.1693$ |  |
| 6                | 6                             | 0.8648 | 0.6648    |  |
| $\overline{7}$   | $\overline{7}$                | 0.5155 | $-2.4473$ |  |
| 8                | 8                             | 0.6797 | 1.7780    |  |
| 9                | 9                             | 0.7001 | $-1.5824$ |  |
| 10               | 10                            | 0.3    | 1.1       |  |

Table SA.1 Frequency Spectrum

#### Solution

(a) Node B:

$$
x_B(t) = \sum_{k=4}^{6} A_k \sin(\omega_k t + \phi_k) \quad \blacksquare
$$

Node C:

$$
x_C(t) = \frac{d}{dt} \left[ \sum_{k=4}^{6} A_k \sin(\omega_k t + \phi_k) \right] = \sum_{k=4}^{6} \frac{d}{dt} \left[ A_k \sin(\omega_k t + \phi_k) \right]
$$

$$
= \sum_{k=4}^{6} \omega_k A_k \cos(\omega_k t + \phi_k) = \sum_{k=4}^{6} \omega_k A_k \sin(\omega_k t + \phi_k + \pi/2)
$$

(b) The amplitude and phase spectrums at Node B are given in Table SA.2 and are plotted in Fig. SA.2. П

Table SA.2 Frequency Spectrum at Node B

| $\bm{k}$ | $\omega_{\mathbf{k}}$ , rad/s | $A_k$  | $\phi_{\bm{k}}$ |
|----------|-------------------------------|--------|-----------------|
|          |                               | 0.0629 | $-0.3292$       |
| 5        | 5                             | 0.1342 | $-0.1693$       |
| 6        | б                             | 0.8648 | 0.6648          |

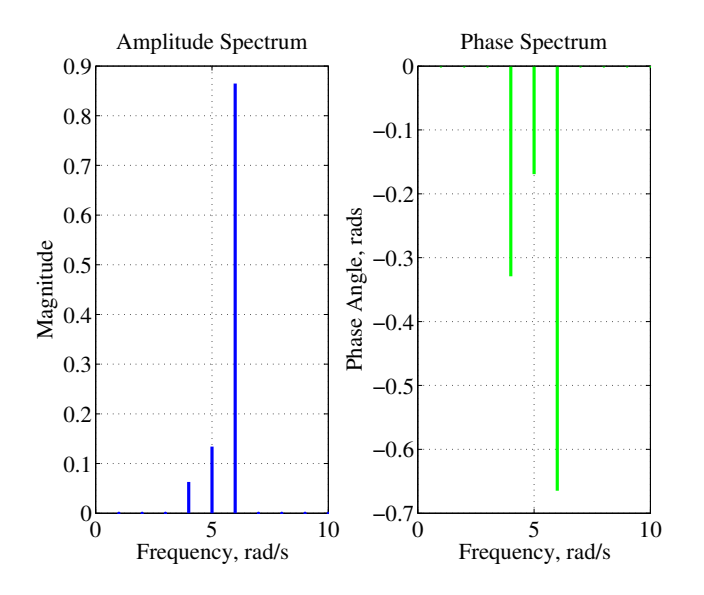

### Figure SA.2

(c) Similarly, the amplitude and phase spectrums for Node C are given in Table SA.3 and are plotted in Fig. SA.3.

| $\bm{k}$ | $\omega_{\mathbf{k}}$ , rad/s | $A_k$  | $\varphi_{\bm{k}}$ |
|----------|-------------------------------|--------|--------------------|
|          |                               | 0.2516 | 1.2416             |
| 5        | 5                             | 0.6710 | 1.4015             |
| 6        | 6                             | 5.1888 | 2.2356             |

Table SA.3 Frequency Spectrum at Node C

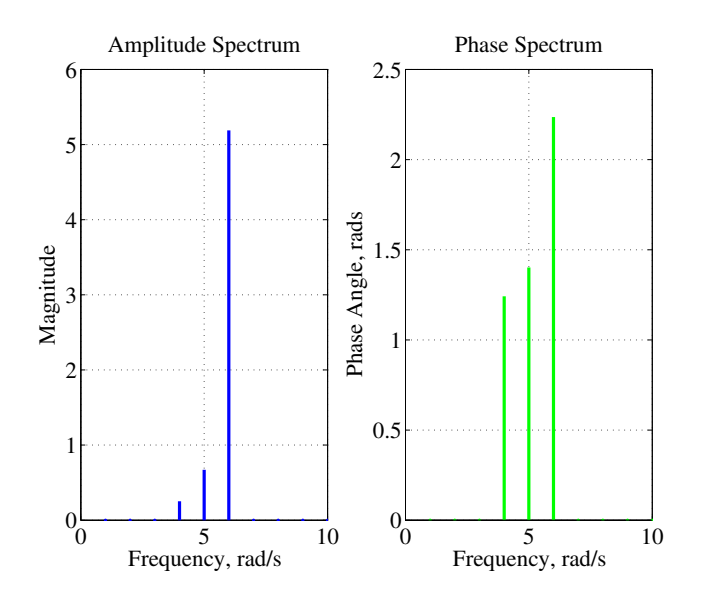

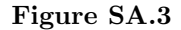

SA.2 A periodic signal defined by

$$
\tilde{x}(t) = \sum_{r = -\infty}^{\infty} x(t + r\tau_0)
$$

where  $x(t)$  is zero outside the range  $-\tau_0/2 \le t \le \tau_0/2$  has a Fourier series of the form

$$
\tilde{x}(t) = \sum_{k=-\infty}^{\infty} X_k e^{jk\omega_0 t} \quad \text{for } -\tau_0/2 \le t \le \tau_0/2
$$

where

$$
X_k = \frac{1}{\tau_0} \int_{-\tau_0/2}^{\tau_0/2} x(t) e^{-jk\omega_0 t} dt
$$

(a) Assuming that  $x(t)$  is an even function, show that

$$
X_k = \frac{2}{\tau_0} \int_0^{\tau_0/2} x(t) \cos k\omega_0 t \, dt
$$

Justify your steps.

(b) The periodic signal of Fig. SA.4 is described by the equation

$$
x(t) = \begin{cases} \cos \omega_0 t/2 & \text{for } -\tau_0/4 \le t \le \tau_0/4\\ 0 & \text{otherwise} \end{cases}
$$

where  $\omega_0 = 2\pi/\tau_0$ . Using the formula in part (*a*), obtain an expression for the Fourier series coefficients  $X_k$ .

(c) Give expressions for the amplitude and phase spectrums of  $\tilde{x}(t)$ .

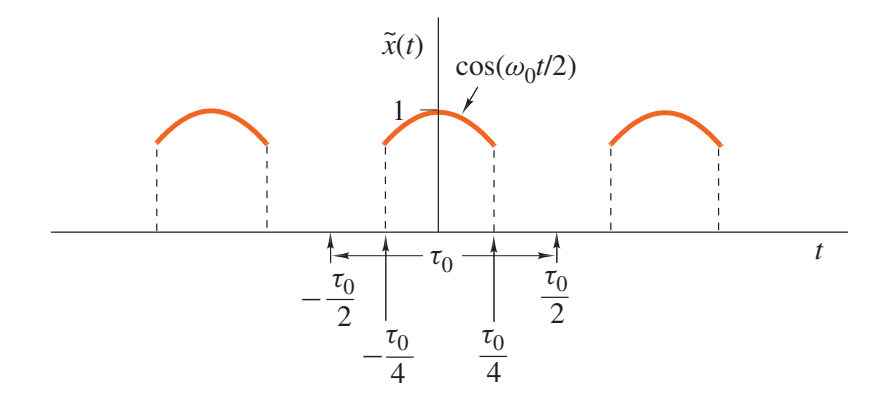

## Figure SA.4

## Solution

(a) From the definition of the Fourier series

$$
X_k = \frac{1}{\tau_0} \int_{-\tau_0/2}^{\tau_0/2} x(t) e^{-jk\omega_0 t} dt
$$
  
\n
$$
= \frac{1}{\tau_0} \int_{-\tau_0/2}^{\tau_0/2} x(t) (\cos k\omega_0 t - j \sin k\omega_0 t) dt
$$
  
\n
$$
= \frac{1}{\tau_0} \int_{-\tau_0/2}^{\tau_0/2} x(t) \cos k\omega_0 t dt - j \frac{1}{\tau_0} \int_{-\tau_0/2}^{\tau_0/2} x(t) \sin k\omega_0 t dt
$$
  
\n
$$
= \frac{1}{\tau_0} \left[ \int_{-\tau_0/2}^0 x(t) \cos k\omega_0 t dt + \int_0^{\tau_0/2} x(t) \cos k\omega_0 t dt \right]
$$
  
\n
$$
- \frac{1}{\tau_0} \left[ \int_{-\tau_0/2}^0 x(t) \sin k\omega_0 t dt + \int_0^{\tau_0/2} x(t) \sin k\omega_0 t dt \right]
$$

If  $x(t)$  is even, then  $x(t) \cos k\omega_0 t$  is an even function and  $x(t) \sin k\omega_0 t$  is an odd function. Hence

$$
\int_{-\tau_0/2}^0 x(t) \cos k\omega_0 t \, dt = \int_0^{\tau_0/2} x(t) \cos k\omega_0 t \, dt
$$

and

$$
\int_{-\tau_0/2}^0 x(t) \sin k\omega_0 t dt = -\int_0^{\tau_0/2} x(t) \sin k\omega_0 t dt
$$

Therefore

$$
X_k = \frac{2}{\tau_0} \int_0^{\tau_0/2} x(t) \cos k\omega_0 t \, dt \quad \blacksquare
$$

(b) The given signal is symmetrical about the y axis and, therefore, it is an even function. Hence we have

$$
X_k = \frac{2}{\tau_0} \int_0^{\tau_0/2} x(t) \cos k\omega_0 t \, dt
$$
  
=  $\frac{2}{\tau_0} \int_0^{\tau_0/4} \cos(\omega_0 t/2) \cos(k\omega_0 t) \, dt = \frac{2}{\tau_0} \int_0^{\tau_0/4} \cos(k\omega_0 t) \cos(\omega_0 t/2) \, dt$ 

From trigonometry, we have

$$
\cos A \cos B = \frac{1}{2} [\cos(A+B) + \cos(A-B)]
$$

and, therefore,

$$
X_k = \frac{2}{\tau_0} \int_0^{\tau_0/4} \frac{1}{2} [\cos(k\omega_0 t + \omega_0 t/2) + \cos(k\omega_0 t - \omega_0 t/2)] dt
$$
  
\n
$$
= \frac{1}{\tau_0} \int_0^{\tau_0/4} \cos\left[(k + \frac{1}{2})\omega_0 t\right] + \cos\left[(k - \frac{1}{2})\omega_0 t\right] dt
$$
  
\n
$$
= \frac{1}{\tau_0} \left[ \frac{\sin\left[(k + \frac{1}{2})\omega_0 t\right]}{(k + \frac{1}{2})\omega_0} + \frac{\sin\left[(k - \frac{1}{2})\omega_0 t\right]}{(k - \frac{1}{2})\omega_0} \right]_0^{\tau_0/4}
$$
  
\n
$$
= \frac{1}{\tau_0} \left[ \frac{\sin\left[(k + \frac{1}{2})\frac{2\pi}{\tau_0} \cdot \frac{\tau_0}{4}\right]}{(k + \frac{1}{2})\frac{2\pi}{\tau_0}} + \frac{\sin\left[(k - \frac{1}{2})\frac{2\pi}{\tau_0} \cdot \frac{\tau_0}{4}\right]}{(k - \frac{1}{2})\frac{2\pi}{\tau_0}} \right]
$$
  
\n
$$
= \frac{1}{2\pi} \left[ \frac{\sin\left[(k + \frac{1}{2})\frac{\pi}{2}\right]}{(k + \frac{1}{2})} + \frac{\sin\left[(k - \frac{1}{2})\frac{\pi}{2}\right]}{(k - \frac{1}{2})} \right]
$$

(c) The amplitude and phase spectrums of  $\tilde{x}(t)$  are the magnitude and angle of  $X_k$ , i.e.,  $|X_k|$ and arg  $X_k$ . Since  $X_k$  is real, the angle of  $X_k$  is 0 or  $\pi$  depending on whether  $X_k$  is positive or negative. П

SA.3 A  $z$  transform is given by

$$
X(z) = \frac{(z^2 + 1)(z + 1)}{(z^2 + z - 2)(z - 3)}
$$

- (a) Construct the zero-pole plot of  $X(z)$ .
- (b) Function  $X(z)$  is known to have as many Laurent series as there are annuli of convergence but only one of these series is a  $z$  transform that satisfies the absolute convergence theorem (Theorem 3.1). Identify the annulus of convergence of that series on the zero-pole plot obtained in part (a).
- (c) Through the use of partial fractions obtain a closed-form expression for  $x(nT) = \mathcal{Z}^{-1}X(z)$ .

#### Solution

(a)  $X(z)$  can be expressed as

$$
X(z) = \frac{(z^2 + 1)(z + 1)}{(z^2 + z - 2)(z - 3)}
$$
  
= 
$$
\frac{(z + j)(z - j)(z + 1)}{(z - 1)(z + 2)(z - 3)}
$$

Hence  $X(z)$  has zeros at  $z = \pm j$ ,  $-1$  and poles at  $z = 1$ ,  $-2$ , 3. The zero-pole plot is depicted in Fig. SA.5. П

(b) The correct annulus is the outer annulus which can be represented by

$$
3 \le |z| < R \quad \text{where} \quad R \to \infty \quad \blacksquare
$$

See Fig. SA.5.

(c) Using Technique I, we can write

$$
\frac{X(z)}{z} = \frac{(z^2 + 1)(z + 1)}{z(z - 1)(z + 2)(z - 3)}
$$

$$
= \frac{R_0}{z} + \frac{R_1}{z - 1} + \frac{R_2}{z + 2} + \frac{R_3}{z - 3}
$$
(SA.1)

Since the poles are simple, we have

$$
R_0 = \lim_{z \to 0} \frac{(z^2 + 1)(z + 1)}{(z - 1)(z + 2)(z - 3)} = \frac{1}{(-1) \times 2 \times (-3)} = \frac{1}{6}
$$

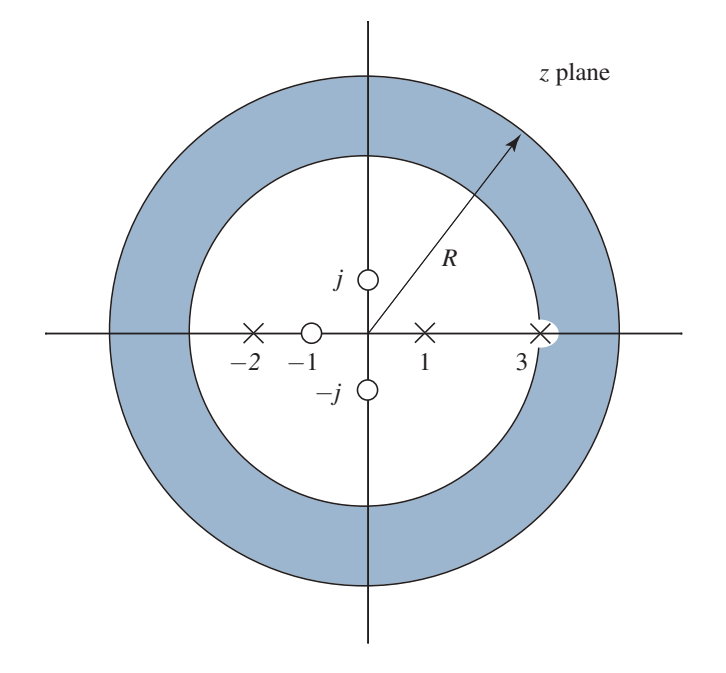

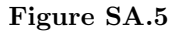

$$
R_1 = \lim_{z \to 1} \frac{(z^2 + 1)(z + 1)}{z(z + 2)(z - 3)} = \frac{2 \times 2}{1 \times 3 \times (-2)} = -\frac{2}{3}
$$

$$
R_2 = \lim_{z \to -2} \frac{(z^2 + 1)(z + 1)}{z(z - 1)(z - 3)} = \frac{5 \times (-1)}{(-2) \times (-3) \times (-5)} = \frac{1}{6}
$$

$$
R_3 = \lim_{z \to 3} \frac{(z^2 + 1)(z + 1)}{z(z - 1)(z + 2)} = \frac{10 \times 4}{3 \times 2 \times 5} = \frac{4}{3}
$$

From Eq. (SA.1), we can write

$$
X(z) = R_0 + \frac{R_1 z}{z - 1} + \frac{R_2 z}{z + 2} + \frac{R_3 z}{z - 3}
$$
  
=  $\frac{1}{6} - \frac{\frac{2}{3}z}{z - 1} + \frac{\frac{1}{6}z}{z + 2} + \frac{\frac{4}{3}z}{z - 3}$ 

Therefore, for  $n \geq 0$ , the use of Table 3.2 gives

$$
x(nT) = \frac{1}{6}\delta(nT) - \frac{2}{3}u(nT) + \frac{1}{6}u(nT)(-2)^n + \frac{4}{3}u(nT)(3)^n
$$
  
=  $\frac{1}{6}\delta(nT) + u(nT)[-\frac{2}{3} + \frac{1}{6}(-2)^n + \frac{4}{3}(3)^n]$ 

Since the numerator degree of  $X(z)$  is equal to the denominator degree, it follows from the corollary of the initial-value theorem (Theorem 3.8) that  $x(nT) = 0$  for  $n < 0$ , i.e., the above solution applies for all values of  $n$ .

An alternative but equivalent solution can be readily obtained by using Technique II (see p. 115) whereby we expand  $X(z)$  instead of  $X(z)/z$  into partial fractions. We can write

$$
X(z) = \frac{(z^2 + 1)(z + 1)}{(z - 1)(z + 2)(z - 3)}
$$
  
=  $R_0 + \frac{R_1}{z - 1} + \frac{R_2}{z + 2} + \frac{R_3}{z - 3}$ 

where

$$
R_0 = \lim_{z \to \infty} \frac{(z^2 + 1)(z + 1)}{(z - 1)(z + 2)(z - 3)} = \lim_{z \to \infty} \frac{z^3}{z^3} = 1
$$

$$
R_1 = \lim_{z \to 1} \frac{(z^2 + 1)(z + 1)}{(z + 2)(z - 3)} = \frac{2 \times 2}{3 \times (-2)} = -\frac{2}{3}
$$

Thus

$$
R_2 = \lim_{z \to -2} \frac{(z^2 + 1)(z + 1)}{(z - 1)(z - 3)} = \frac{5 \times (-1)}{(-3) \times (-5)} = -\frac{1}{3}
$$

$$
R_3 = \lim_{z \to 3} \frac{(z^2 + 1)(z + 1)}{(z - 1)(z + 2)} = \frac{10 \times 4}{2 \times 5} = 4
$$

Thus

$$
X(z) = 1 - \frac{\frac{2}{3}}{z - 1} - \frac{\frac{1}{3}}{z + 2} + \frac{4}{z - 3}
$$

and for  $n \geq 0$ , we have

$$
x(nT) = \delta(nT) - \frac{2}{3}u(nT - T) - \frac{1}{3}u(nT - T)(-2)^{n-1} + 4u(nT - T)(3)^{n-1}
$$
  
=  $\delta(nT) + u(nT - T)[-\frac{2}{3} - \frac{1}{3}(-2)^{n-1} + 4(3)^{n-1}] \blacksquare$ 

SA.4  $(a)$  Find the z transform of the following discrete-time signal

$$
x(nT) = \begin{cases} 0 & \text{for } n < 0\\ 1 & \text{for } 0 \le n \le 5\\ 1 + (n-5)T & \text{for } n > 5 \end{cases}
$$

(b) The z transform of a discrete-time signal  $x(nT)$  is given by

$$
X(z) = \frac{z(3z^2 - 2z + 1)}{(z^2 + 1)(z - 1)}
$$

Using the initial-value theorem (Theorem 3.8), show that  $x(nT) = 0$  for  $n < 0$ . Then find  $x(nT)$  for  $n \geq 0$  using the general inversion formula

$$
x(nT) = \frac{1}{2\pi j} \oint_{\Gamma} X(z) z^{n-1} dz.
$$

#### Solution

(a) The signal can be expressed as

$$
x(nT) = u(nT) + r(nT - 5T)
$$

Hence

$$
\mathcal{Z}x(nT) = \mathcal{Z}u(nT) + \mathcal{Z}r(nT - 5T)
$$

$$
= \mathcal{Z}u(nT) + z^{-5}\mathcal{Z}r(nT)
$$

$$
= \frac{z}{z-1} - \frac{Tz^{-4}}{(z-1)^2}
$$

(b) The first nonzero value of  $x(nT)$  occurs at  $KT = (N-M)T$  where N is the denominator degree and M in the numerator degree in  $X(z)$ . Since  $N = M = 3$ , we have  $K = 0$ , i.e., the signal starts at  $KT = 0$ . Hence for  $n < 0$ , we have

$$
x(nT) = 0 \quad \blacksquare
$$

For  $n \geq 0$ , we can write

$$
x(nT) = \sum_{i=1}^{M} \mathfrak{Res}_{z=p_i} \left[ X(z) z^{n-1} \right]
$$
  
= 
$$
\sum_{i=1}^{M} \mathfrak{Res}_{z=p_i} \frac{z(3z^2 - 2z + 1)z^{n-1}}{(z^2 + 1)(z - 1)}
$$
  
= 
$$
\sum_{i=1}^{M} \mathfrak{Res}_{z=p_i} \frac{(3z^2 - 2z + 1)z^n}{(z - j)(z + j)(z - 1)}
$$
  
= 
$$
\frac{R_1}{z - j} + \frac{R_1^*}{z + j} + \frac{R_2}{z - 1}
$$
(SA.2)

where M is the number of poles and  $R_1^*$  is the complex conjugate of  $R_1$  since the pole at  $z = j = e^{j\pi/2}$  is the complex conjugate of the pole at  $z = -j = e^{-j\pi/2}$ . Since the poles are simple, we have

$$
R_1 = \lim_{z \to j} \left[ (z - j) \frac{(3z^2 - 2z + 1)z^n}{(z - j)(z + j)(z - 1)} \right]
$$
  
= 
$$
\lim_{z \to j} \frac{(3z^2 - 2z + 1)z^n}{(z + j)(z - 1)} = \frac{(-3 - 2j + 1)j^n}{2j(j - 1)}
$$
  
= 
$$
\frac{-2 - 2j}{-2 - 2j} = j^n = e^{jn\pi/2}
$$

and

$$
R_2 = \lim_{z \to 1} \frac{(3z^2 - 2z + 1)z^n}{(z^2 + 1)} = \frac{2}{2} = 1
$$

Therefore, from Eq. (SA.2), we can write

$$
x(nT) = u(nT)e^{jn\pi/2} + u(nT)e^{-jn\pi/2} + u(nT)
$$
  
=  $u(nT)(2\cos n\pi/2 + 1)$ 

SA.5 An initially relaxed discrete-time system can be represented by the equation

$$
y(nT) = \mathcal{R}x(nT) = 2.5x(nT) + |e^{0.1(nT+2T)}|x(nT-T) + x(nT-2T)
$$

By using appropriate tests, check the system for

- (a) linearity,
- (b) time invariance, and
- (c) causality.

#### Solution

(a) Linearity

$$
\mathcal{R}[\alpha x_1(nT) + \beta x_2(nT)] = 2.5[\alpha x_1(nT) + \beta x_2(nT)] + |e^{0.1(nT+2T)}[\alpha x_1(nT - T) + \beta x_2(nT - T)] + [\alpha x_1(nT - 2T) + \beta x_2(nT - 2T)]
$$
  
\n
$$
= \alpha[2.5x_1(nT) + |e^{0.1(nT+2T)}|x_1(nT - T) + x_1(nT - 2T)]
$$
  
\n
$$
+ \beta[2.5x_2(nT) + |e^{0.1(nT+2T)}|x_2(nT - T) + x_2(nT - 2T)]
$$
  
\n
$$
= \alpha \mathcal{R}x_1(nT) + \beta \mathcal{R}x_2(nT)
$$

Therefore, the system is linear.  $\blacksquare$ 

#### (b) Time invariance

The response to a delayed excitation is

$$
\mathcal{R}x(nT - kT) = 2.5x(nT - kT) + |e^{0.1(nT + 2T)}|x(nT - kT - T) + x(nT - kT - 2T)
$$

The delayed response is

$$
y(nT - kT) = 2.5x(nT - kT) + |e^{0.1(nT - kT + 2T)}|x(nT - kT - T) + x(nT - kT - 2T)
$$

For any  $k \neq 0$ , we have

$$
|e^{0.1nT+2T}| \neq |e^{0.1(nT-kT+2T)}|
$$

Thus

$$
y(nT - kT) \neq \mathcal{R}x(nT - kT)
$$

and, therefore, the system is time dependent.  $\blacksquare$ 

(c) Let  $x_1(nT)$  and  $x_2(nT)$  be arbitrary discrete-time signals such that

$$
x_1(nT) = x_2(nT) \quad \text{for } n \le k
$$
  

$$
x_1(nT) \neq x_2(nT) \quad \text{for } n > k
$$

We have

$$
\mathcal{R}x_1(nT) = 2.5x_1(nT) + |e^{0.1(nT+2T)}|x_1(nT-T) + x_1(nT-2T)
$$
 (SA.3)

and

$$
\mathcal{R}x_2(nT) = 2.5x_2(nT) + |e^{0.1(nT+2T)}|x_2(nT-T) + x_2(nT-2T)
$$
 (SA.4)

Since

$$
x_1(nT) = x_2(nT) \qquad \text{for } n \le k
$$

then

$$
x_1(nT - T) = x_2(nT - T) \qquad \text{for } n \le k
$$

and

$$
x_1(nT - 2T) = x_2(nT - 2T)
$$
 for  $n \le k$ 

Hence the right-hand side in Eq. (SA.3) is equal to the right-hand side in Eq. (SA.4) for  $n\leq k$  and thus

$$
\mathcal{R}x_1(nT) = \mathcal{R}x_2nT
$$
 for  $n \le k$ 

Therefore, the filter is causal.  $\blacksquare$ 

- SA.6 (a) Derive a state-space representation for the filter shown in Fig. SA.6.
	- $(b)$  Using the state-space representation obtained in part  $(a)$ , compute the impulse response of the filter at  $nT = 5T$ .

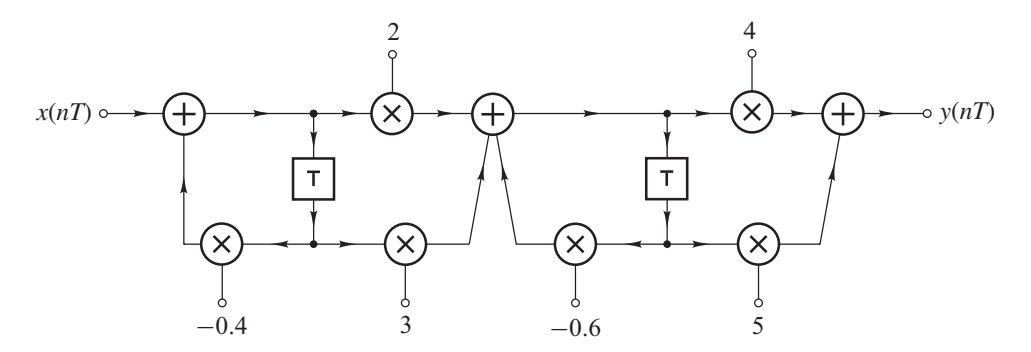

Figure SA.6

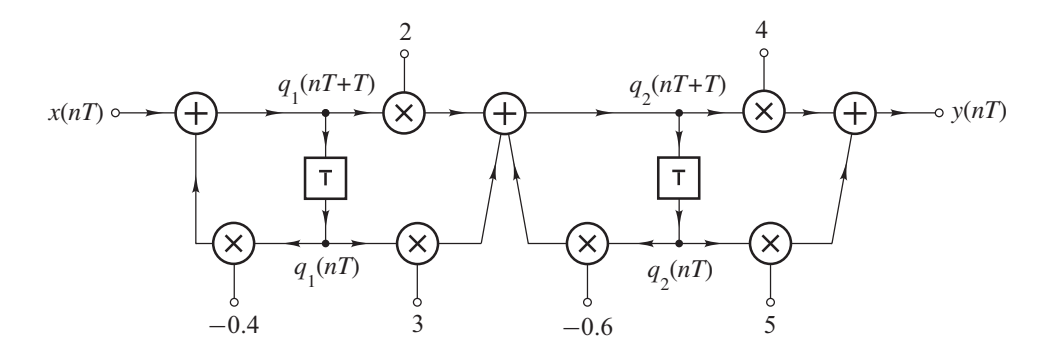

## Figure SA.7

### Solution

(a) State variables can be assigned as shown in Fig. SA.7. Hence we can write

$$
q_1(nT + T) = x(nT) - 0.4q_1(nT)
$$
 (SA.5)

$$
q_2(nT + T) = 2q_1(nT + T) + 3q_1(nT) - 0.6q_2(nT)
$$
 (SA.6)

On eliminating  $q_1(nT + T)$  in Eq. (SA.6) using Eq. (SA.5), we get

$$
q_2(nT + T) = 2x(nT) - 0.8q_1(nT) + 3q_1(nT) - 0.6q_2(nT)
$$
  
= 2.2q<sub>1</sub>(nT) - 0.6q<sub>2</sub>(nT) + 2x(nT) (SA.7)

From Eqs. (SA.5) and (SA.7)

$$
\begin{bmatrix} q_1(nT+T) \\ q_2(nT+T) \end{bmatrix} = \begin{bmatrix} -0.4 & 0 \\ 2.2 & -0.6 \end{bmatrix} \begin{bmatrix} q_1(nT) \\ q_2(nT) \end{bmatrix} + \begin{bmatrix} 1 \\ 2 \end{bmatrix} x(nT) \tag{SA.8}
$$

The output is given by

$$
y(nT) = 4q_2(nT + T) + 5q_2(nT)
$$
 (SA.9)

and from Eqs. (SA.6) and (SA.9), we have

$$
y(nT) = 4 \times 2.2q_1(nT) - 4 \times 0.6q_2(nT) + 4 \times 2x(nT) + 5q_2(nT)
$$
  
= 8.8q<sub>1</sub>(nT) + 2.6q<sub>2</sub>(nT) + 8x(nT)  
= [8.8 2.6]  $\begin{bmatrix} q_1(nT) \\ q_2(nT) \end{bmatrix}$  + 8x(nT) (SA.10)

Therefore, Eqs. (SA.8) and (SA.10) can be written as

$$
\mathbf{q}(nT + T) = \mathbf{A}\mathbf{q}(nT) + \mathbf{b}x(nT)
$$

$$
y(nT) = \mathbf{c}^T \mathbf{q}(nT) = dx(nT)
$$

where

$$
\mathbf{A} = \begin{bmatrix} -0.4 & 0 \\ 2.2 & -0.6 \end{bmatrix} \qquad \mathbf{b} = \begin{bmatrix} 1 \\ 2 \end{bmatrix} \quad \blacksquare
$$
\n
$$
\mathbf{c}^T = \begin{bmatrix} 8.8 & 2.6 \end{bmatrix} \qquad d = 8 \quad \blacksquare
$$

(b) The impulse response is given by

$$
h(nT) = \begin{cases} a_1 & \text{for } n = 0\\ \mathbf{c}^T \mathbf{A}^{n-1} \mathbf{b} & \text{otherwise} \end{cases}
$$

For  $n=5$ 

$$
h(5T) = \mathbf{c}^T \mathbf{A}^4 \mathbf{b} = [8.8 \ 2.6] \begin{bmatrix} -0.4 & 0 \\ 2.2 & -0.6 \end{bmatrix}^4 \begin{bmatrix} 1 \\ 2 \end{bmatrix}
$$

Since

$$
\begin{bmatrix} -0.4 & 0 \\ 2.2 & -0.6 \end{bmatrix}^2 = \begin{bmatrix} -0.4 & 0 \\ 2.2 & -0.6 \end{bmatrix} \begin{bmatrix} -0.4 & 0 \\ 2.2 & -0.6 \end{bmatrix} = \begin{bmatrix} 0.16 & 0.0 \\ -2.20 & 0.36 \end{bmatrix}
$$

$$
\begin{bmatrix} -0.4 & 0 \\ 2.2 & -0.6 \end{bmatrix}^4 = \begin{bmatrix} 0.16 & 0.0 \\ -2.20 & 0.36 \end{bmatrix} \begin{bmatrix} 0.16 & 0.0 \\ -2.20 & 0.36 \end{bmatrix} = \begin{bmatrix} 0.0256 & 0.0 \\ -1.144 & 0.1296 \end{bmatrix}
$$

we get

$$
h(5T) = [8.8 \ 2.6] \begin{bmatrix} 0.0256 & 0.0 \\ -1.144 \ 0.1296 \end{bmatrix} \begin{bmatrix} 1 \\ 2 \end{bmatrix} = [8.8 \ 2.6] \begin{bmatrix} 0.0256 \\ -0.8848 \end{bmatrix} = -2.0752 \blacksquare
$$

- SA.7 Fig. SA.8 shows a recursive digital filter.
	- (a) Find its transfer function.
	- (b) By using the Jury-Marden stability criterion, determine whether the filter is stable or unstable.

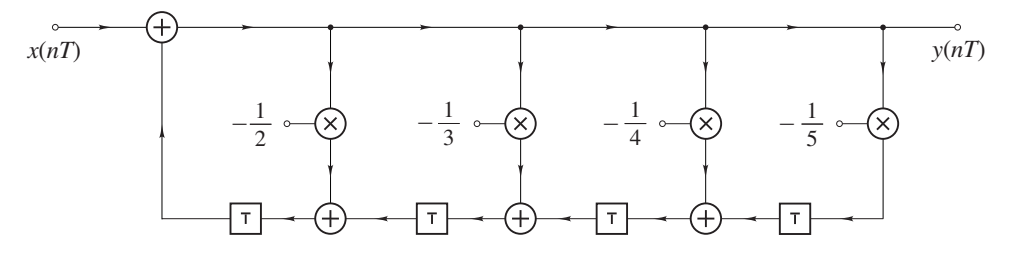

Figure SA.8

#### Solution

(a) From Fig. SA.8, we get

$$
y(nT) = x(nT) - \frac{1}{2}y(nT - T) - \frac{1}{3}y(nT - 2T) - \frac{1}{4}y(nT - 3T) - \frac{1}{5}y(nT - 4T)
$$

Hence the  $z$  transform gives

$$
Y(z) = X(z) - \frac{1}{2}z^{-1}Y(z) - \frac{1}{3}z^{-2}Y(z) - \frac{1}{4}z^{-3}Y(z) - \frac{1}{5}z^{-4}Y(z)
$$

or

$$
Y(z) + \frac{1}{2}z^{-1}Y(z) + \frac{1}{3}z^{-2}Y(z) + \frac{1}{4}z^{-3}Y(z) + \frac{1}{5}z^{-4}Y(z) = X(z)
$$

and so

$$
\frac{Y(z)}{X(z)} = \frac{1}{1 + \frac{1}{2}z^{-1} + \frac{1}{3}z^{-2} + \frac{1}{4}z^{-3} + \frac{1}{5}z^{-4}}
$$

In effect,

$$
H(z) = \frac{N(z)}{D(z)} = \frac{z^4}{z^4 + \frac{1}{2}z^3 + \frac{1}{3}z^2 + \frac{1}{4}z + \frac{1}{5}}
$$

where

$$
D(z) = z^4 + \frac{1}{2}z^3 + \frac{1}{3}z^2 + \frac{1}{4}z + \frac{1}{5}
$$

We note that

$$
D(1) = 1 + \frac{1}{2} + \frac{1}{3} + \frac{1}{4} + \frac{1}{5} = 2.283 > 0
$$
 (SA.11a)  

$$
(-1)^{4}D(-1) = 1 - \frac{1}{2} + \frac{1}{3} - \frac{1}{4} + \frac{1}{5} = 0.783 > 0
$$
 (SA.11b)

(b) The Jury-Marden array can be constructed as shown in Table SA.4.

|                | $b_0$                          | $b_1$          | $b_2$          | $b_3$                          | $b_4$         |
|----------------|--------------------------------|----------------|----------------|--------------------------------|---------------|
| $\mathbf{1}$   | 1                              | $\frac{1}{2}$  | $\frac{1}{3}$  | $\frac{1}{4}$                  | $\frac{1}{5}$ |
| $\overline{2}$ | $\frac{1}{5}$                  | $\frac{1}{4}$  | $\frac{1}{3}$  | $\frac{1}{2}$                  | $\mathbf 1$   |
| 3              |                                | $\frac{9}{20}$ | $\frac{4}{15}$ |                                |               |
| $\overline{4}$ | $\frac{24}{25}$ $\frac{3}{20}$ | $\frac{4}{15}$ | $\frac{9}{20}$ | $\frac{3}{20}$ $\frac{24}{25}$ |               |
| $\overline{5}$ | 0.8991                         | $\,0.392\,$    | 0.1885         |                                |               |

Table SA.4 The Jury-Marden array

From Eqs. (SA.11a) and (SA.11b) and Table SA.4, we have

$$
D(1) > 0 \t (-1)^{4} D(-1) > 0
$$
  
\n
$$
b_0 = 1 > \frac{1}{5} = |b_4|
$$
  
\n
$$
|c_0| = \frac{24}{25} > \frac{3}{20} = |c_3|
$$
  
\n
$$
|d_0| = 0.8991 > 0.1885 = |d_2|
$$

Therefore, conditions (i) to (iii) of the Jury-Marden stability criterion (see p. 220) are satisfied and the filter is stable.  $\quad \blacksquare$ 

SA.8 The filter of Fig. SA.9 is subjected to an input

$$
x(nT) = \begin{cases} 1 & \text{for } n = 0 \text{ and } n = 1\\ 0 & \text{otherwise} \end{cases}
$$

Find the time-domain response in *closed* form if  $m_1 = -\frac{3}{4}$  and  $m_2 = -\frac{1}{8}$ . The filter is linear and time-invariant.

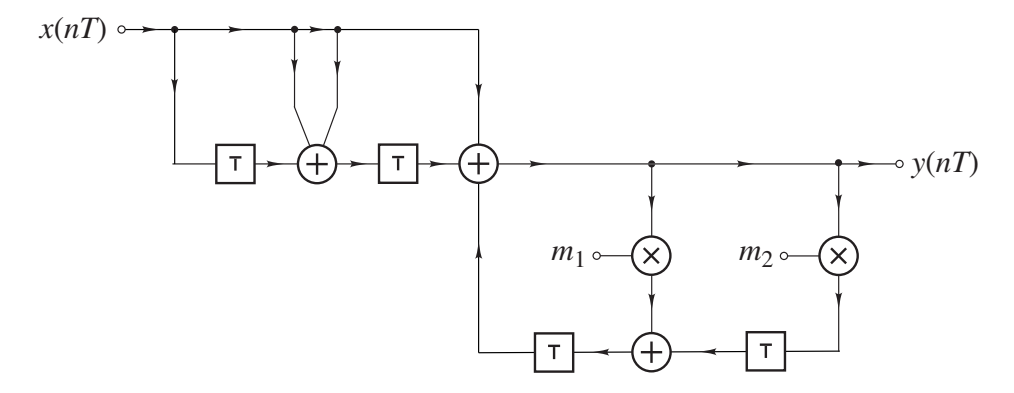

Figure SA.9

## Solution

From Fig. SA.9

$$
Y(z) = X(z) + 2z^{-1}X(z) + z^{-2}X(z) + m_1 z^{-1}Y(z) + m_2 z^{-2}Y(z)
$$

Hence

$$
Y(z)(1 - m_1 z^{-1} - m_2 z^{-2}) = (1 + 2z^{-1} + z^{-2})X(z)
$$

or

$$
Y(z) = \frac{(1+2z^{-1}+z^{-2})}{(1-m_1z^{-1}-m_2z^{-2})}X(z)
$$

Therefore,

$$
\frac{Y(z)}{X(z)} = H(z) = \frac{z^2 + 2z + 1}{z^2 - m_1 z - m_2} = \frac{z^2 + 2z + 1}{z^2 + \frac{3}{4}z + \frac{1}{8}} = \frac{z^2 + 2z + 1}{(z + \frac{1}{2})(z + \frac{1}{4})}
$$

The time-domain response can be obtained in a number of ways, as detailed below. Method 1:

The input is the sum of two impulse functions, i.e.,

$$
x(nT) = \delta(nT) + \delta(nT - T)
$$

Hence

$$
\mathcal{R}x(nT) = \mathcal{R}[\delta(nT) + \delta(nT - T)]
$$

Since the filter is linear, we have

$$
\mathcal{R}x(nT) = \mathcal{R}\delta(nT) + \mathcal{R}\delta(nT - T)
$$

and if  $h(nT)$  is the impulse response, i.e.,

$$
h(nT) = \mathcal{R}\delta(nT)
$$

then by virtue of the fact that the filter is time-invariant, we get

$$
y(nT) = h(nT) + h(nT - T)
$$

In effect, all we have to do is find the impulse response. Expanding  $H(z)/z$  into partial fractions gives

$$
\frac{H(z)}{z} = \frac{z^2 + 2z + 1}{z (z + \frac{1}{2}) (z + \frac{1}{4})} = \frac{R_1}{z} + \frac{R_2}{z + \frac{1}{2}} + \frac{R_2}{z + \frac{1}{4}}
$$

where

$$
R_1 = \frac{z^2 + 2z + 1}{(z + \frac{1}{2}) (z + \frac{1}{4})}\Big|_{z=0} = \frac{1}{\frac{1}{2} \times \frac{1}{4}} = 8
$$
  
\n
$$
R_2 = \frac{z^2 + 2z + 1}{z (z + \frac{1}{4})}\Big|_{z=-\frac{1}{2}} = \frac{\frac{1}{4} - \frac{2}{2} + 1}{(-\frac{1}{2}) (-\frac{1}{2} + \frac{1}{4})} = \frac{\frac{1}{4}}{(-\frac{1}{2}) (-\frac{1}{4})} = 2
$$
  
\n
$$
R_3 = \frac{z^2 + 2z + 1}{z (z + \frac{1}{2})}\Big|_{z=-\frac{1}{4}} = \frac{\frac{1}{16} - \frac{2}{4} + 1}{(-\frac{1}{4}) (-\frac{1}{4} + \frac{1}{2})} = \frac{\frac{1}{16} + \frac{8}{16}}{-\frac{1}{16}} = -9
$$

i.e.,

$$
H(z) = R_1 + \frac{R_2 z}{z + \frac{1}{2}} + \frac{R_3 z}{z + \frac{1}{4}}
$$

and

$$
h(nT) = R_1 \delta(nT) + [R_2 \left(-\frac{1}{2}\right)^n + R_3 \left(-\frac{1}{4}\right)^n] u(nT)
$$
  
=  $8\delta(nT) + [2 \left(-\frac{1}{2}\right)^n - 9 \left(-\frac{1}{4}\right)^n] u(nT)$ 

Now

$$
y(nT) = h(nT) + h(nT - T)
$$

Hence

$$
y(nT) = 8[\delta(nT) + \delta(nT - T)] + [2(-\frac{1}{2})^n - 9(-\frac{1}{4})^n]u(nT)
$$

$$
+ [2(-\frac{1}{2})^{n-1} - 9(-\frac{1}{4})^{n-1}]u(nT - T) \blacksquare
$$

### Method 2

Since

$$
x(nT) = \delta(nT) + \delta(nT - T)
$$

the z transform gives

$$
X(z) = 1 + z^{-1} = \frac{z+1}{z}
$$

Hence

$$
Y(z) = H(z)X(z) = \frac{(z^2 + 2z + 1)}{(z + \frac{1}{2})(z + \frac{1}{4})} \times \frac{(z + 1)}{z}
$$

Expanding  $H(z)X(z)$  into partial fractions, gives

$$
H(z)X(z) = R_1 + \frac{R_2}{z} + \frac{R_3}{z + \frac{1}{2}} + \frac{R_4}{z + \frac{1}{4}}
$$

where

$$
R_1 = \lim_{z \to \infty} H(z)X(z) = 1
$$
  
\n
$$
R_2 = \frac{(z^2 + 2z + 1)(z + 1)}{(z + \frac{1}{2})(z + \frac{1}{4})}\Big|_{z=0} = \frac{1}{\frac{1}{2} \times \frac{1}{4}} = 8
$$
  
\n
$$
R_3 = \frac{(z^2 + 2z + 1)(z + 1)}{(z + \frac{1}{4})z}\Big|_{z=-\frac{1}{2}} = \frac{(\frac{1}{4} - 1 + 1)(-\frac{1}{2} + 1)}{(-\frac{1}{2} + \frac{1}{4})(-\frac{1}{2})} = \frac{(\frac{1}{4})(\frac{1}{2})}{(-\frac{1}{4})(-\frac{1}{2})} = 1
$$
  
\n
$$
R_4 = \frac{(z^2 + 2z + 1)(z + 1)}{(z + \frac{1}{2})z}\Big|_{z=-\frac{1}{4}} = \frac{(\frac{1}{16} - \frac{2}{4} + 1)(-\frac{1}{4} + 1)}{(-\frac{1}{4} + \frac{1}{2})(-\frac{1}{4})} = \frac{(\frac{1}{16} + \frac{8}{16})(\frac{3}{4})}{(\frac{1}{4})(-\frac{1}{4})}
$$
  
\n
$$
= \frac{\frac{9}{16} \times \frac{3}{4}}{-\frac{1}{16}} = -\frac{27}{4}
$$

Therefore,

$$
y(nT) = R_1 \delta(nT) + R_2 \delta(nT - T) + R_3 u(nT - T) \left(-\frac{1}{2}\right)^{n-1} + R_4 u(nT - T) \left(-\frac{1}{4}\right)^{n-1}
$$
  
=  $\delta(nT) + 8\delta(nT - T) + u(nT - T) \left(-\frac{1}{2}\right)^{n-1} - \frac{27}{4} u(nT - T) \left(-\frac{1}{4}\right)^{n-1}$ 

#### Method 3

The inverse of  $Y(z)$  is obtained from first principles as

$$
y(nT) = \sum_{\text{res}} Y_0(z)
$$

where

$$
Y_0(z) = Y(z)z^{n-1} = H(z)X(z)z^{n-1} = \frac{(z^2 + 2z + 1)(z+1)}{z(z+\frac{1}{2})}(z+\frac{1}{4})z^{n-1}
$$

However, watch out for pitfalls at the origin. In this case, we have a second-order pole at the origin if  $n = 0$ , a first-order pole at the origin if  $n = 1$ , and no poles at the origin if  $n \geq 2$ . Hence, we have to find  $y(0)$  and  $y(T)$  individually and then proceed to  $y(nT)$  for  $n \geq 2$ . This would make this method quite long.

#### Method 4

We can express  $Y(z)$  into partial fractions as

$$
Y(z) = \frac{(z^2 + 2z + 1)(z + 1)}{z(z + \frac{1}{2})(z + \frac{1}{4})} = R_1 + \frac{R_2}{z} + \frac{R_3 z}{z + \frac{1}{2}} + \frac{R_4 z}{z + \frac{1}{4}}
$$

where

$$
R_2 = \lim_{z=0} zY(z) = \frac{z(z^2 + 2z + 1)(z + 1)}{z(z + \frac{1}{2})(z + \frac{1}{4})}\Big|_{z=0} = \frac{1 \times 1}{\frac{1}{2} \times \frac{1}{4}} = 8
$$
  
\n
$$
R_3 = \lim_{z=-\frac{1}{2}} \frac{z + \frac{1}{2}}{z} \times Y(z) = \frac{(z^2 + 2z + 1)(z + 1)}{z^2(z + \frac{1}{4})}\Big|_{z=-\frac{1}{2}}
$$
  
\n
$$
= \frac{\left[(-\frac{1}{2})^2 + 2(-\frac{1}{2}) + 1\right](-\frac{1}{2} + 1)}{(-\frac{1}{2})^2(-\frac{1}{2} + \frac{1}{4})} = \frac{(\frac{1}{4} - 1 + 1)(\frac{1}{2})}{(\frac{1}{4})(-\frac{1}{4})} = \frac{\frac{1}{8}}{-\frac{1}{16}} = -2
$$
  
\n
$$
R_4 = \lim_{z=-\frac{1}{4}} \frac{z + \frac{1}{4}}{z} \times Y(z) = \frac{(z^2 + 2z + 1)(z + 1)}{z^2(z + \frac{1}{2})}\Big|_{z=-\frac{1}{4}}
$$
  
\n
$$
= \frac{\left[(-\frac{1}{4})^2 + 2(-\frac{1}{4}) + 1\right](-\frac{1}{4} + 1)}{(-\frac{1}{4})^2(-\frac{1}{4} + \frac{1}{2})} = \frac{(\frac{1}{16} - \frac{2}{4} + 1)(\frac{3}{4})}{\frac{1}{16} \times \frac{1}{4}} = \frac{\frac{9}{16} \times \frac{3}{4}}{\frac{1}{64}} = 27
$$

Constant A can be obtained by noting that

$$
\lim_{z=\infty} Y(z) = R_1 + R_3 + R_4 = \frac{z^3}{z^3} = 1
$$

Thus

$$
R_1 = 1 - R_3 - R_4 = 1 - (-2) - 27 = 3 - 27 = -24
$$

Hence

$$
Y(z) = -24 + \frac{8}{z} - \frac{2z}{z + \frac{1}{2}} + \frac{27z}{z + \frac{1}{4}}
$$

Therefore,

$$
y(nT) = -24\delta(nT) + 8\delta(nT - T) + [27(-\frac{1}{4})^n - 2(-\frac{1}{2})^n]u(nT) \quad \blacksquare
$$

#### Method 5

One could expand  $Y(z)/z$  into partial fractions as

$$
\frac{Y(z)}{z} = \frac{R_1}{z} + \frac{R_2}{z^2} + \frac{R_3}{z + \frac{1}{2}} + \frac{R_4}{z + \frac{1}{4}}
$$

However, this is essentially the same as method 4.

SA.9 A discrete-time system has a transfer function

$$
H(z) = \frac{z^2 + 2}{z^2 - (2r\cos\theta)z + r^2}
$$

- (a) Find the unit-step response in closed form.
- (b) Using MATLAB, D-Filter, or similar software, plot the unit-step response for  $r = 0.3$  and  $\theta = \pi/4.$
- (c) Repeat part (b) for  $r = 0.6$  and  $\theta = \pi/4$ .
- (d) Repeat part (b) for  $r = 0.9$  and  $\theta = \pi/4$ .
- $(e)$  Compare the unit-step responses in parts  $(b)$  to  $(d)$ .

#### Solution

 $(a)$  The z transform of the output of the system is given by

$$
Y(z) = H(z)X(z)
$$
 (SA.12)

where  $H(z)$  is the transfer function and  $X(z)$  is the z transform of the input. Since the input is a unit step, we have

$$
X(z) = \mathcal{Z}u(nT) = \frac{z}{z-1}
$$
 (SA.13)

Thus Eqs. (SA.12) and (SA.13) give

$$
Y(z) = \frac{z^2 + 2}{z^2 - (2r\cos\theta)z + r^2} \cdot \frac{z}{z - 1} = \frac{z^3 + 2z}{(z - 1)[z^2 - (2r\cos\theta)z + r^2]}
$$

The general inversion formula gives

$$
y(nT) = \frac{1}{2\pi j} \oint_{\Gamma} Y(z) z^{n-1} dz = \sum_{i=1}^{M} \max_{z=p_i} Y_0(z)
$$
 (SA.14)

where

$$
Y_0(z) = Y(z)z^{n-1} = \frac{(z^3 + 2z)z^{n-1}}{(z-1)[z^2 - (2r\cos\theta)z + r^2]}
$$
  
= 
$$
\frac{(z^3 + 2z)z^{n-1}}{(z-1)[z^2 - r(e^{j\theta} + e^{-j\theta})z + r^2]}
$$
  
= 
$$
\frac{(z^2 + 2)z^n}{(z-1)(z - re^{j\theta})(z - re^{-j\theta})}
$$

and  $M = 3$ . The residues of  $Y_0(z)$  can be obtained as follows:

$$
R_1 = \lim_{z=1} (z-1)Y_0(z) = \frac{(z^2+2)z^n}{z^2 - (2r\cos\theta)z + r^2}\Big|_{z=1}
$$
(SA.15)  
\n
$$
= \frac{3}{1 - (2r\cos\theta) + r^2}
$$
  
\n
$$
R_2 = \lim_{z = re^{j\theta}} (z - re^{j\theta})Y_0(z) = \frac{(z^2+2)z^n}{(z-1)(z-re^{-j\theta})}\Big|_{z = re^{j\theta}}
$$
  
\n
$$
= \frac{(r^2e^{j2\theta} + 2)r^n e^{jn\theta}}{(re^{j\theta} - 1)(re^{j\theta} - re^{-j\theta})} = \frac{(r^2e^{j2\theta} + 2)r^{n-1}e^{jn\theta}}{(re^{j\theta} - 1)2j\sin\theta}
$$
  
\n
$$
= \frac{(r^2\cos 2\theta + 2 + jr^2\sin 2\theta)r^{n-1}e^{jn\theta}}{(r\cos\theta - 1 + jr\sin\theta)2j\sin\theta}
$$
  
\n
$$
= \frac{(r^2\cos 2\theta + 2 + jr^2\sin 2\theta)r^{n-1}e^{jn\theta}}{[(r\cos\theta - 1) + jr\sin\theta]2e^{j\pi/2}\sin\theta}
$$
  
\n
$$
= Me^{j\phi}r^{n-1}e^{jn\theta} = Mr^{n-1}e^{j(n\theta+\phi)}
$$
(SA.16)

where

$$
M = \left| \frac{r^2 \cos 2\theta + 2 + jr^2 \sin 2\theta}{[j(r \cos \theta - 1) - r \sin \theta] 2 \sin \theta} \right|
$$
  
= 
$$
\sqrt{\frac{(r^2 \cos 2\theta + 2)^2 + (r^2 \sin 2\theta)^2}{4[(r \cos \theta - 1)^2 + (r \sin \theta)^2] \sin^2 \theta}}
$$

and

$$
\phi = \tan^{-1} \frac{r^2 \sin 2\theta}{r^2 \cos 2\theta + 2} - \tan^{-1} \frac{(r \cos \theta - 1)}{-r \sin \theta}
$$
  
=  $\tan^{-1} \frac{r^2 \sin 2\theta}{r^2 \cos 2\theta + 2} - \tan^{-1} \frac{r \sin \theta}{(r \cos \theta - 1)} - \frac{\pi}{2}$ 

Similarly,

$$
R_3 = R_2^* \tag{SA.17}
$$

since complex conjugate poles give complex conjugate residues. We note that there is no additional pole at the origin when  $n = 0$  and hence for  $n \ge 0$  Eq. (SA.14) gives

$$
y(nT) = R_1 + R_2 + R_2^* \tag{SA.18}
$$

Since the numerator degree in  $Y(z)$  does not exceed the denominator degree, we have

$$
y(nT) = 0 \qquad \text{for} \ \ n < 0
$$

Therefore, for any  $n$ , Eqs. (SA.15)–(SA.18) give

$$
y(nT) = u(nT) \left[ R_1 + Mr^{n-1}e^{j(n\theta + \phi)} + Mr^{n-1}e^{-j(n\theta + \phi)} \right]
$$

$$
= u(nT) \left[ R_1 + 2Mr^{n-1}\cos(n\theta + \phi) \right] \blacksquare
$$

- $(b-d)$  The step responses for the three cases are illustrated in Fig. SA.10a–c.
	- $(e)$  On the basis of the step responses obtained, the system in part  $(b)$  is what they call overdamped, the one in part  $(c)$  is *critically damped*, and the one in part  $(d)$  is referred to as underdamped.
- SA.10 A second-order digital filter has zeros  $z_1 = e^{j\pi/3}$  and  $z_2 = e^{-j\pi/3}$  and poles  $p_1 = 0.5e^{j\pi/4}$  and  $p_2 = 0.5e^{-j\pi/4}$  and its multiplier constant is 2.
	- (a) Obtain the transfer function of the filter.
	- (b) Obtain an expression for the gain.
	- (c) Assuming that the sampling frequency is  $2\pi$ , calculate the gain at  $\omega = 0$ ,  $\pi/4$ ,  $\pi/3$ , and π.

#### Solution

(a) Since we have the zeros, poles, and multiplier constant of the filter, the transfer function can be readily constructed as

$$
H(z) = \frac{2(z - e^{j\pi/3})(z - e^{-j\pi/3})}{(z - \frac{1}{2}e^{j\pi/4})(z - \frac{1}{2}e^{-j\pi/4})} = \frac{2[z^2 - (e^{j\pi/3} + e^{-j\pi/3})z + 1]}{z^2 - \frac{1}{2}(e^{j\pi/4} + e^{-j\pi/4}) + \frac{1}{4}}
$$

$$
= \frac{2[z^2 - 2(\cos \pi/3)z + 1]}{z^2 - (\cos \pi/4)z + \frac{1}{4}} = \frac{2[z^2 - z + 1]}{z^2 - \frac{\sqrt{2}}{2}z + \frac{1}{4}}
$$

(b) The gain is given by

$$
M(\omega) = |H(e^{j\omega T})| = \left| \frac{2[e^{2j\omega T} - e^{j\omega T} + 1]}{e^{j2\omega T} - \frac{\sqrt{2}}{2}e^{j\omega T} + \frac{1}{4}} \right|
$$
  
= 
$$
2 \left| \frac{\cos 2\omega T + j \sin 2\omega T - \cos \omega T - j \sin \omega T + 1}{\cos 2\omega T + j \sin 2\omega T - \frac{\sqrt{2}}{2}(\cos \omega T + j \sin \omega T) + \frac{1}{4}} \right|
$$
  
= 
$$
2 \sqrt{\frac{(\cos 2\omega T - \cos \omega T + 1)^2 + (\sin 2\omega T - \sin \omega T)^2}{(\cos 2\omega T - \frac{\sqrt{2}}{2}\cos \omega T + \frac{1}{4})^2 + (\sin 2\omega T - \frac{\sqrt{2}}{2}\sin \omega T)^2}} \right|
$$

(c) Since  $\omega_s = 2\pi$ , we have  $2\pi f_s = 2\pi/T = 2\pi$ . Hence  $T = 1$  s. For the frequencies given, the numerical values in Table SA.5 can be readily calculated.

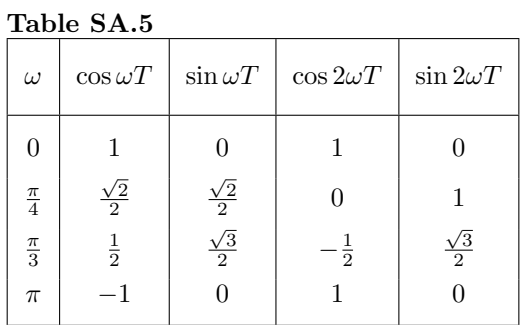

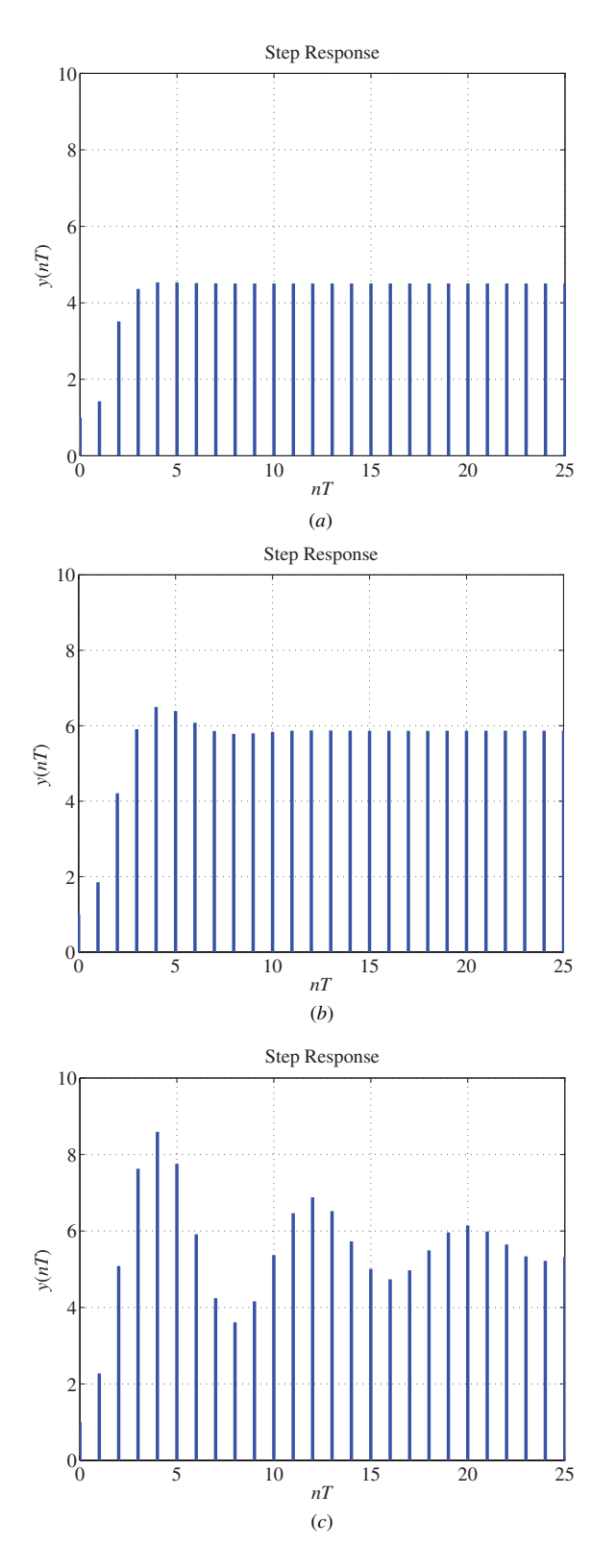

Figure SA.10

Thus

$$
M(0) = 2\sqrt{\frac{(1-1+1)^2 + (0-0)^2}{(1-\frac{\sqrt{2}}{2}+\frac{1}{4})^2 + (0-0)^2}} = \frac{2}{\frac{5-2\sqrt{2}}{4}} = 3.6840
$$
  

$$
M\left(\frac{\pi}{4}\right) = 2\sqrt{\frac{(0-\frac{\sqrt{2}}{2}+1)^2 + (1-\frac{\sqrt{2}}{2})^2}{(0-\frac{\sqrt{2}}{2}\times\frac{\sqrt{2}}{2}+\frac{1}{4})^2 + (1-\frac{\sqrt{2}}{2}\times\frac{\sqrt{2}}{2})^2}}
$$

$$
= 2\sqrt{\frac{(2-\sqrt{2})^2 + (2-\sqrt{2})^2}{(\frac{1}{2}-1)^2+1}} = 2\sqrt{\frac{2(2-\sqrt{2})^2}{(-\frac{1}{2})^2+1}} = 1.489
$$

$$
M\left(\frac{\pi}{3}\right) = 2\sqrt{\frac{\left(-\frac{1}{2} - \frac{1}{2} + 1\right)^2 + \left(\frac{\sqrt{3}}{2} - \frac{\sqrt{3}}{2}\right)^2}{\left(-\frac{1}{2} - \frac{\sqrt{2}}{2} \times \frac{1}{2} + \frac{1}{4}\right)^2 + \left(\frac{\sqrt{3}}{2} - \frac{\sqrt{2}}{2} \times \frac{\sqrt{3}}{2}\right)^2}}
$$
  
= 
$$
2\sqrt{\frac{0 + 0}{\left(\frac{1 - 2 - \sqrt{2}}{4}\right)^2 + \dots}} = 0
$$
  

$$
M(\pi) = 2\sqrt{\frac{(1 + 1 + 1)^2 + (0 - 0)}{(1 + \frac{\sqrt{2}}{2} + \frac{1}{4})^2 + (0 - 0)}} = 2\sqrt{\frac{3^2 \times 16}{(4 + 2\sqrt{2} + 1)^2}}
$$
  
= 
$$
\frac{2 \times 3 \times 4}{4 + 2\sqrt{2} + 1} = 3.0658
$$

SA.11 A digital filter characterized by the transfer function

$$
H(z) = \frac{2(z^2 - z + 1)}{z^2 - \frac{\sqrt{2}}{2}z + \frac{1}{4}}
$$

and a practical  $D/A$  converter are connected in cascade as shown in Fig.  $SA.11a$ . The output waveform of the D/A converter is of the form illustrated in Fig. S11b where  $\tau = 0.01T$  s and T is the sampling period. The sampling frequency is  $2\pi$  rad/s.

- (a) Obtain an expression for the gain of just the digital filter.
- (b) Obtain an expression for the overall gain of the digital filter in cascade with the D/A converter.
- (c) Calculate the gain of just the digital filter at  $\omega = 0, \pi/4, \pi/3, \text{ and } \pi$ .
- (d) Calculate the overall gain of the digital filter in cascade with the D/A converter at  $\omega =$ 0,  $\pi/4$ ,  $\pi/3$ , and  $\pi$ .
- (e) Sketch (i) the gain of just the digital filter and (ii) the overall gain of the digital filter in cascade with the  $D/A$  converter, and explain the effect of the  $D/A$  converter on the amplitude response.

#### Solution

(a) The gain is given by

$$
M(\omega) = |H(e^{j\omega T})| = \left| \frac{2[e^{2j\omega T} - e^{j\omega T} + 1]}{e^{j2\omega T} - \frac{\sqrt{2}}{2}e^{j\omega T} + \frac{1}{4}} \right|
$$
  
= 
$$
2 \left| \frac{\cos 2\omega T + j \sin 2\omega T - \cos \omega T - j \sin \omega T + 1}{\cos 2\omega T + j \sin 2\omega T - \frac{\sqrt{2}}{2}(\cos \omega T + j \sin \omega T) + \frac{1}{4}} \right|
$$
  
= 
$$
2 \sqrt{\frac{(\cos 2\omega T - \cos \omega T + 1)^2 + (\sin 2\omega T - \sin \omega T)^2}{(\cos 2\omega T - \frac{\sqrt{2}}{2} \cos \omega T + \frac{1}{4})^2 + (\sin 2\omega T - \frac{\sqrt{2}}{2} \sin \omega T)^2}} \right|
$$

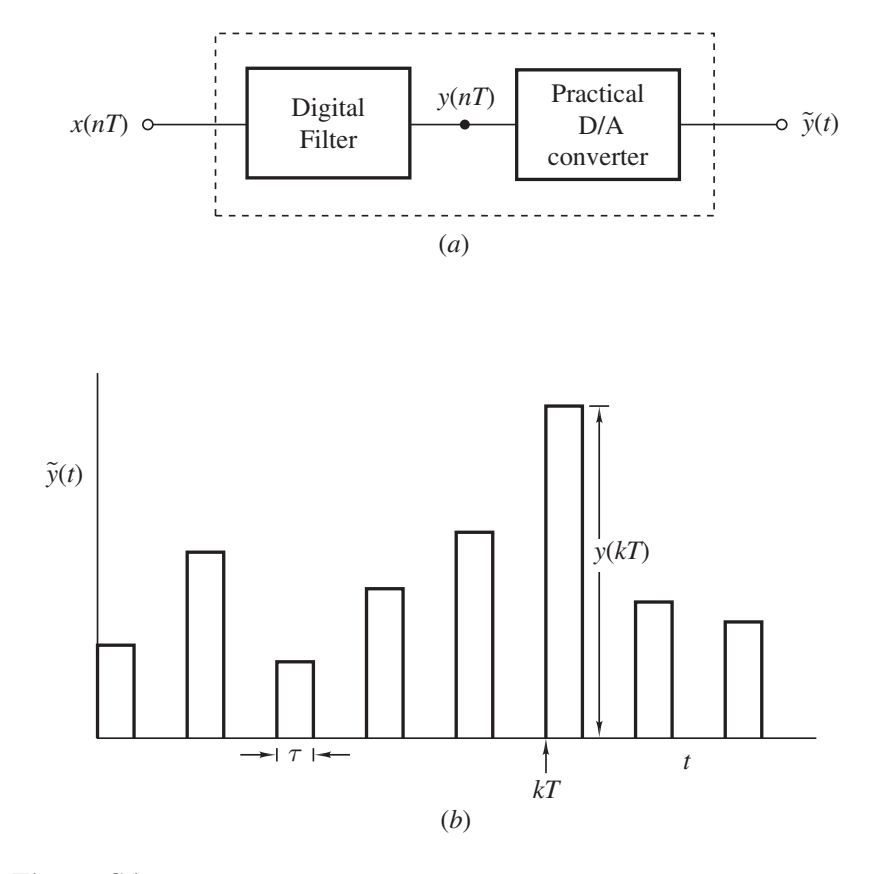

### Figure SA.11

(b) The practical  $D/A$  converter has a gain

$$
|H_p(j\omega)| = \tau \left| \frac{\sin(\omega \tau/2)}{\omega \tau/2} \right| \tag{SA.19}
$$

where  $\tau = 0.01T$  and  $T = 2\pi/\omega_s = 2\pi/2\pi = 1$  s (see Eq. (6.60) in textbook). Hence the overall gain of the digital filter in cascade with the  $D/A$  converter is given by

$$
M_T(\omega) = 2\sqrt{\frac{(\cos 2\omega T - \cos \omega T + 1)^2 + (\sin 2\omega T - \sin \omega T)^2}{(\cos 2\omega T - \frac{\sqrt{2}}{2}\cos \omega T + \frac{1}{4})^2 + (\sin 2\omega T - \frac{\sqrt{2}}{2}\sin \omega T)^2}} \cdot \tau \left| \frac{\sin \omega \tau/2}{\omega \tau/2} \right|
$$

(c) Since  $\omega_s = 2\pi$ , we have  $2\pi f_s = 2\pi/T = 2\pi$ . Hence  $T = 1$  s. For the frequencies given, the numerical values in Table SA.6 can be readily calculated.

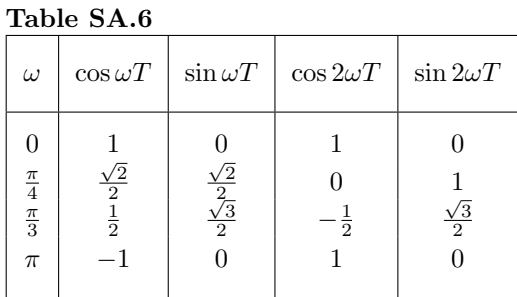

Thus

$$
M(0) = 2\sqrt{\frac{(1-1+1)^2 + (0-0)^2}{(1-\frac{\sqrt{2}}{2}+\frac{1}{4})^2 + (0-0)^2}} = \frac{2}{\frac{5-2\sqrt{2}}{4}} = 3.6840
$$
  
\n
$$
M\left(\frac{\pi}{4}\right) = 2\sqrt{\frac{(0-\frac{\sqrt{2}}{2}+1)^2 + (1-\frac{\sqrt{2}}{2})^2}{(0-\frac{\sqrt{2}}{2}\times\frac{\sqrt{2}}{2}+\frac{1}{4})^2 + (1-\frac{\sqrt{2}}{2}\times\frac{\sqrt{2}}{2})^2}}
$$
  
\n
$$
= 2\sqrt{\frac{(2-\sqrt{2})^2 + (2-\sqrt{2})^2}{(\frac{1}{2}-1)^2+1}} = 2\sqrt{\frac{2(2-\sqrt{2})^2}{(-\frac{1}{2})^2+1}} = 1.4890
$$
  
\n
$$
M\left(\frac{\pi}{3}\right) = 2\sqrt{\frac{(-\frac{1}{2}-\frac{1}{2}+1)^2 + (\frac{\sqrt{3}}{2}-\frac{\sqrt{3}}{2})^2}{(-\frac{1}{2}-\frac{\sqrt{2}}{2}\times\frac{1}{2}+\frac{1}{4})^2 + (\frac{\sqrt{3}}{2}-\frac{\sqrt{2}}{2}\times\frac{\sqrt{3}}{2})}
$$
  
\n
$$
= 2\sqrt{\frac{0+0}{(\frac{1-2-\sqrt{2}}{4})^2+\cdots}}
$$
  
\n
$$
M(\pi) = 2\sqrt{\frac{(1+1+1)^2 + (0-0)}{(1+\frac{\sqrt{2}}{2}+\frac{1}{4})^2 + (0-0)}} = 2\sqrt{\frac{3^2 \times 16}{(4+2\sqrt{2}+1)^2}}
$$
  
\n
$$
= \frac{2 \times 3 \times 4}{4+2\sqrt{2}+1} = 3.0657
$$

(d) Since  $T = 1$ s, Eq. (SA.19) gives

$$
|H_P(j\omega)| = 0.01T \left| \frac{\sin(0.01T\omega/2)}{0.01T\omega/2} \right| = 0.01 \left| \frac{\sin(0.01\omega/2)}{0.01\omega/2} \right|
$$
  
= p0.01

Hence the overall gain of the digital filter in cascade with the D/A converter is obtained from the above numerical values as follows:

$$
M_T(0) = 3.6840 \times 0.01 = 3.6840 \times 10^{-2}
$$
  

$$
M_T\left(\frac{\pi}{4}\right) = 1.4890 \times 0.01 = 1.4890 \times 10^{-2}
$$
  

$$
M_T\left(\frac{\pi}{3}\right) = 0 \times 0.0100 = 0.0
$$
  

$$
M_T(\pi) = 3.0557 \times 0.01 = 3.0557 \times 10^{-2}
$$

SA.12 Realize the transfer function

$$
H(z) = \left(\frac{z}{z - 0.5 + j0.3} + \frac{z}{z - 0.5 - j0.3}\right) \cdot \left(\frac{3z}{z + 0.4} + \frac{5z}{z + 0.5}\right)
$$

using two second-order canonic filter sections in cascade.

## Solution

The transfer function can be expressed as

$$
H(z) = \frac{2z^2 - 0.5z - 0.5z}{z^2 - z + 0.5^2 + 0.3^2} \cdot \frac{3z^2 + 1.5z + 5z^2 + 2z}{z^2 + 0.9z + 0.2}
$$
  
= 
$$
\frac{2z^2 - z}{z^2 - z + 0.34} \cdot \frac{8z^2 + 3.5z}{z^2 + 0.9z + 0.2}
$$
  
= 
$$
\frac{2 - z^{-1}}{1 - z^{-1} + 0.34z^{-2}} \cdot \frac{8 + 3.5z^{-1}}{1 + 0.9z^{-1} + 0.2z^{-2}}
$$
  
= 
$$
H_1(z) \cdot H_2(z)
$$

where

$$
H_1(z) = \frac{2 - z^{-1}}{1 - z^{-1} + 0.34z^{-2}} \quad \text{and} \quad H_2(z) = \frac{8 + 3.5z^{-1}}{1 + 0.9z^{-1} + 0.2z^{-2}}
$$

Now if we realize  $H_1(z)$  and  $H_2(z)$  in terms of direct canonic sections, the cascade realization shown in Fig. SA.12 can be readily obtained.  $\blacksquare$ 

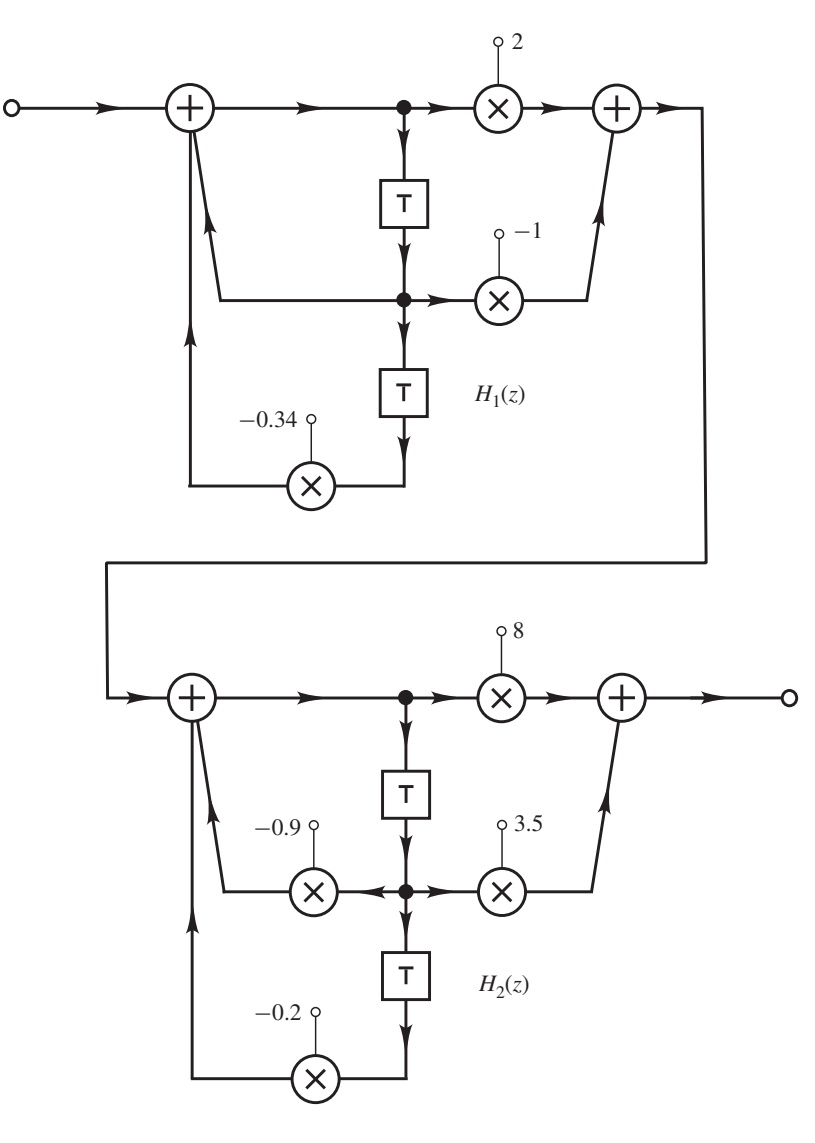

### Figure SA.12

SA.13 An analog elliptic lowpass filter with a cutoff frequency of 1 rad/s has a transfer function of the form

$$
H(s) = \frac{0.075(s^2 + 2.6)}{(s + 0.38)(s^2 + 0.31s + 0.51)}
$$

(a) By applying the lowpass-to-highpass transformation

$$
s=\frac{1}{\bar{s}}
$$

get a continuous-time highpass transfer function.

- (b) Construct the zero-pole plot of the continuous-time highpass transfer function.
- $(c)$  Using the zeros and poles obtained in part  $(b)$ , get a corresponding discrete-time highpass transfer function using the matched-z-transformation method. The sampling frequency is  $\omega_s = 20 \text{ rad/s}.$

(d) How does the matched-z-transformation method compare with the invariant-impulseresponse method?

#### Solution

The transfer function has zeros at

where

$$
z_1 = 0 + j1.6125
$$

 $z = z_1, z_1^*$ 

and poles at

$$
z=p_0,\ p_1,\ p_1^*
$$

where

$$
p_0 = -0.3800 + j0.0000
$$
  

$$
p_1 = -0.1550 + j0.6971
$$

(a) The highpass transfer function is obtained as

$$
H_{HP}(\bar{s}) = H(s) \Big|_{\bar{s} \to \frac{1}{\bar{s}}} = \frac{0.075(\bar{s}^2 + 2.6)}{(s + 0.38)(s^2 + 0.31s + 0.51)} \Big|_{s = 1/\bar{s}}
$$
  
= 
$$
\frac{0.075(\frac{1}{\bar{s}^2} + 2.6)}{(\frac{1}{\bar{s}} + 0.38)(\frac{1}{\bar{s}^2} + 0.31\frac{1}{\bar{s}} + 0.51)}
$$
  
= 
$$
\frac{0.075\bar{s}(1 + 2.6\bar{s}^2)}{(1 + 0.38\bar{s})(0.51\bar{s}^2 + 0.31\bar{s} + 1)}
$$
  
= 
$$
\frac{0.075 \times 2.6}{0.38 \times 0.51} \times \frac{\bar{s}(\bar{s}^2 + \frac{1}{2.6})}{(\bar{s} + \frac{1}{0.38})(\bar{s}^2 + \frac{0.31}{0.51}\bar{s} + \frac{1}{0.51})}
$$
  
= 
$$
1.0063 \times \frac{\bar{s}(\bar{s}^2 + 0.3846)}{(\bar{s} + 2.6316)(\bar{s}^2 + 0.6079\bar{s} + 1.9609)}
$$

### (b) Therefore, the highpass filter has zeros at

$$
\bar{s}=\bar{s}_0,\ \bar{s}_1,\ \bar{s}_2
$$

where

$$
\bar{s}_0 = 0
$$
,  $\bar{s}_1$ ,  $\bar{s}_2 = 0 \pm j0.6202$ 

and poles at

$$
\bar s=\bar p_0,\ \bar p_1,\ \bar p_2
$$

where

$$
\bar{p}_0 = -2.6316
$$
,  $\bar{p}_1$ ,  $\bar{p}_2 = -0.3040 \pm j1.3669$ 

 $(c)$  The transfer function of the digital filter is given by

$$
H_D(z) = (z+1)^L \frac{H_0 \prod_{i=1}^M (z - e^{\bar{s}_i T})}{\prod_{i=1}^N (z - e^{\bar{p}_i T})}
$$

where  $L = 0$  for a highpass filter. Hence

$$
H_D(z) = \frac{\prod_{i=1}^3 (z - \tilde{z}_i)}{\prod_{i=1}^3 (z - \tilde{p}_i)}
$$

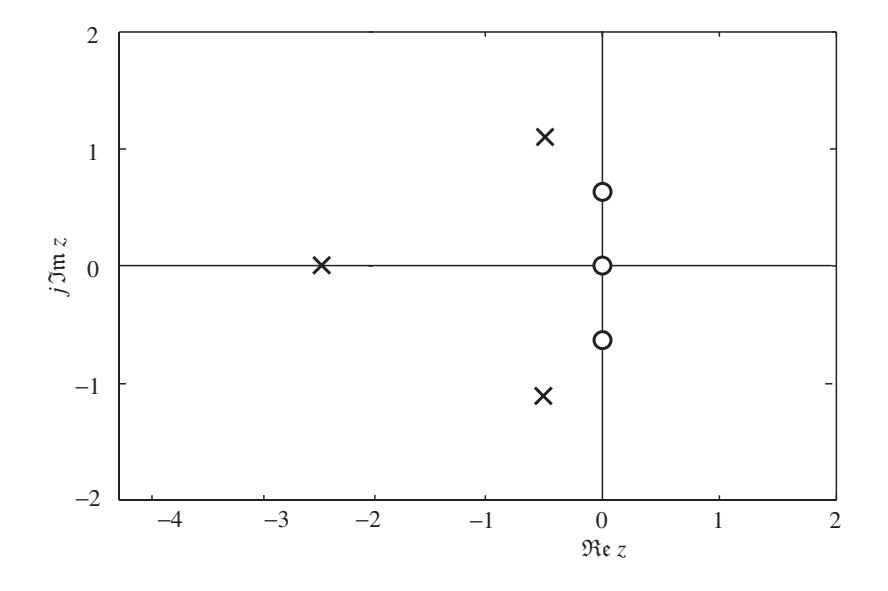

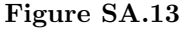

where

$$
\tilde{z}_0 = e^{0T} = 1, \quad \tilde{z}_1, \ \tilde{z}_2 = e^{\pm j0.6202T}
$$
  
\n $\tilde{p}_0 = e^{-2.6316T}, \quad \tilde{p}_1, \ \tilde{p}_2 = e^{(-0.3040 \pm j1.3669)T}$ 

with

$$
T = \frac{2\pi}{\omega_s} = \frac{2\pi}{20} = \frac{\pi}{10}
$$

- (d) The method works with all types of filters, i.e., LP, HP, BP, and BS, and is easy to apply. However, it tends to increase the passband ripple.  $\blacksquare$
- SA.14 A lowpass analog filter has a transfer function

$$
H_A(s) = \frac{1}{s^2 + \sqrt{2}s + 1}
$$

- (a) Assuming a sampling frequency of  $10\pi$ , design a digital filter using the bilinear transformation method.
- (b) Find the 1-dB and 30-dB frequencies of the analog filter.
- (c) Find the 1-dB and 30-dB frequencies of the digital filter.
- (d) What should be the 3-dB frequency of the analog filter to get a 3-dB frequency in the digital filter at 1 rad/s?

#### Solution

(a) The sampling period is given by

$$
T = \frac{1}{f_s} = \frac{2\pi}{\omega_s} = \frac{2\pi}{10\pi} = \frac{1}{5}
$$

The discrete-time transfer function is given by

$$
H_D(z) = H_A(s) \Big|_{s = \frac{2}{T} \frac{z-1}{z+1}}= \frac{1}{s^2 + \sqrt{2}s + 1} \Big|_{s = \frac{10(z-1)}{z+1}}= \frac{1}{\left[\frac{10(z-1)}{z+1}\right]^2 + \sqrt{2}\left[\frac{10(z-1)}{z+1}\right] + 1}= \frac{z^2 + 2z + 1}{100(z^2 - 2z + 1) + 10\sqrt{2}(z^2 - 1) + (z^2 + 2z + 1)}= \frac{z^2 + 2z + 1}{b_2 z^2 + b_1 z + b_0}
$$

where

$$
b_0 = 100 - 10\sqrt{2} + 1 = 86.86
$$
  
\n
$$
b_1 = -200 + 2 = -198.00
$$
  
\n
$$
b_2 = 100 + 10\sqrt{2} + 1 = 115.14
$$

Alternatively, by factorizing constant  $b_2$  in the denominator, the transfer function can be expressed as

$$
H_D(z) = H_0 \frac{z^2 + 2z + 1}{z^2 + b'_1 z + b'_0} \quad \blacksquare
$$

where

$$
H_0 = 8.685 \times 10^{-3}, \quad b'_0 = 0.7544, \quad b'_1 = -1.720
$$

(b) The frequency response of the analog filter

$$
H_A(j\omega) = \frac{1}{-\omega^2 + j\sqrt{2}\omega + 1}
$$

Hence the loss is given by

$$
A(\omega) = 20 \log \sqrt{(1 - \omega^2)^2 + 2\omega^2}
$$
  
= 10 log(1 - 2\omega^2 + \omega^4 + 2\omega^2)

Thus

$$
1+\omega^4=10^{0.1\times A(\omega)}
$$

By letting  $A(\omega) = 1$  dB, the 1-dB frequency is obtained as

$$
\omega_1 = (10^{0.1} - 1)^{1/4} = 0.7133 \text{ rad/s} \quad \blacksquare
$$

By letting  $A(\omega) = 30$  dB, the 30-dB frequency is obtained as

$$
\omega_2 = (10^{0.1 \times 30} - 1)^{1/4} = 5.622 \text{ rad/s} \quad \blacksquare
$$

(c) A frequency  $\omega_i$  in the analog filter transforms into a frequency  $\Omega_i$  given by

$$
\Omega_i = \frac{2}{T} \tan^{-1} \frac{\omega_i T}{2}
$$
 (SA.20)

Hence the 1- and 30-dB frequencies in the digital filter are obtained as

$$
\Omega_1 = 10 \times \tan^{-1} \frac{0.7133}{10} = 0.7121 \text{ rad/s} \quad \blacksquare
$$

and

$$
\Omega_2 = 10 \times \tan^{-1} \frac{5.622}{10} = 5.122 \text{ rad/s} \quad \blacksquare
$$

respectively.

(d) Now if the 3-dB frequency in the digital filter is required to be 1 rad/s, then according to Eq. (SA.20) the 3-dB frequency in the analog filter should be

$$
\omega_3 = \frac{2}{T} \tan \frac{\Omega_3 T}{2} = 10 \times \tan \frac{1}{10} = 1.003 \text{ rad/s}
$$